## Spis treści

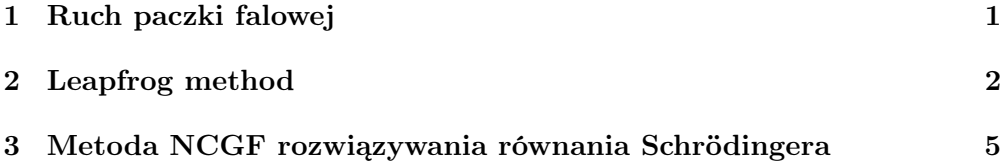

Temat: Zależne od czasu równanie Schrödingera. Ruch pakietów falowych. Wartości własne. PRZYKŁADY PROGRAMÓW W JAVA $^{TM}$ .

Podstawa: Internet

## 1 Ruch paczki falowej

Poniższy rysunek przedstawia stary sposób ilustrowania zjawiska ruchu paczki falowej w zadanym potencjale (w tym przypadku nad studnią prostokątna).

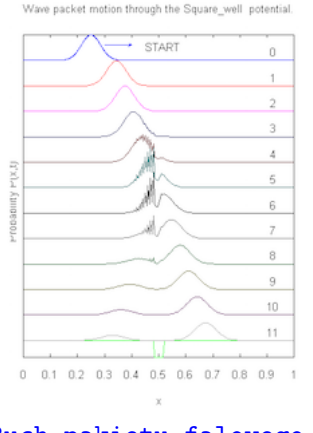

Ruch pakietu falowego.

Teraz możemy zrobić to lepiej.

Oto, jak np. robi to John L. Richardson z Silicon Graphics.

a tak Denis Rapaport:

Które przedstawienie jest lepsze? Wydaje się, że ostatnia, chociaż jesli chcemy obejrzeć niektóre szczegóły ...

## 2 Leapfrog method

Jak możemy to zrealizować sami? Ponieważ nie jesteśmy pierwsi, zobaczmy co zrobili inni.

Można skorzystać z metody opracowanej przez Visschera, [P.B. Visscher, Comp. in Phys., 5 (1991) 596-598], którą można znaleźć także u Horbatscha [Horbatsch, QM]. [The time stepping algorithm is described also in: Richardson, John L., Visualizing quantum scattering on the CM-2 supercomputer, *Computer* Physics Communications 63 (1991) pp 84-94]. Diabli wiedzą kto był pierwszy. Dobrze jest zajrzeć do klasyków mechaniki kwantowej: L. Schiff, Mechanika kwantowa, wyd. PWN, Warszawa, 1977, str.102 oraz rozdział 12. Schiff cytuje też pracę z 1967r: A. Goldberg, H.M. Schey. J.L. Schwartz, Computer-Generated Motion Pictures of One-Dimensional Quantum Mechanical Transmission and Reflection Phenomena, Am. J. Phys, 35 (1967) 177. Jeszcze jedną interesującą publikacją jest: Galbraith, Ching, Abraham, Am. J. Phys. 52, (1984) 60-68.

Metoda nosi nazwę leap frog czyli żabiego skoku. Polega ona na tym, że zespolona funkcja falowa  $\psi = \psi_R + \psi_I$ , jest zadana w chwili  $t_0$  i jej ewolucja, zgodnie z czasowym równaniem Schrödingera, wyznaczana jest poprzez obliczenia, na zmianę, raz wartości  $\psi_R$ , a raz  $\psi_I$  w kolejnych chwilach  $t_0 + \Delta t/2$ ,  $t_0 + \Delta t$ , ... w odpowiedni sposób.

Z równania Schrödingera mamy mianowicie

$$
\psi'_R = H\psi_I \,, \qquad \psi'_I = -H\psi_R \,.
$$

Po dyskretyzacji czasu  $(\Delta_t)$  i przestrzeni  $(\Delta_x)$  odkładamy na osi czasowej odcinki  $\Delta t/2$ . Ponieważ ewolucja  $\psi_R$  wyznaczana jest przez  $\psi_I$ , natomiast ewolucja  $\psi_I$  wyznaczana jest poprzez  $\psi_R$  to możemy zastosować następujący schemat iteracyjny. Dla części rzeczywistej zapiszemy

$$
\psi_R(x, t + \Delta t) = \psi_R(x, t) + \Delta t H \psi_I(x, t + \Delta t/2)
$$
\n(1)

a dla urojonej

$$
\psi_I(x, t + (3/2)\Delta t) = \psi_I(x, t + \Delta t/2) - \Delta t H \psi_R(x, t + \Delta t).
$$
 (2)

Centralne różnice skończone wyznaczaja pochodne z dokładnością do drugiego rzędu w t. Metoda jest stabilna o ile tylko $\Delta_t < \Delta_x^2$ .

Problem polega tylko na tym, że nie znamy wartości  $\psi_R$  i  $\psi_I$  w tej samej chwili czasu t lecz naprzemiennie w co drugim kroku o długości  $\Delta t/2$ . Można je jednak wyznaczyć w tej samej chwili przez interpolację. Dotyczy to również warunku początkowego. Rzeczywista część funkcji falowej  $\psi_R$  jest zadana w chwili t, a część urojona  $\psi_I$  powinna być zadana w chwili  $t + \Delta_t/2$ .

$$
p(x, t; x_0, p_0, w_0) = \frac{2\sqrt{w_0} \pi^{1/4}}{\sqrt{1 - 2itw_0^2}} \exp(-\frac{p_0^2}{(2w_0)^2})
$$
  
 
$$
\times \exp(w_0^2 \frac{(i(x_0 - x) - p_0/(2w_0^2))^2}{(1 - 2itw_0^2)})
$$
 (3)

Schemat programu wygląda jakoś tak.

```
/*
 * Scheme of the Wave Packet program
 * (basis: Horbatsch, Maple progarm)
 *
*/
static double dt,dth, Time, dxsq;
static int nx;
static double[] xmesh, psiR, psiI, Vpot, Hpsi;
// time discretization
// time step
dt = 1d/50d;// half time step
dth = dt/2d;// space discretization
// space step
dx = 1d/5d;dxsq = 1d/(2*dx^2);
// space extension
xmax = 15d;
// number of space points
nx = (int)2*xmax/dx + 1;// x mesh
for(int i=0; i \leq n; i++)x \text{mesh}[i] = -x \text{max} + (i-1)*dx;// initialize real and imaginary parts of Psi
// at t = 0 and t = dt/2 respectively
w0 = 1d/2d;x0 = -10d;p0 = 2d;for(int i;i \leq n \times i;i++) {
    psiR[i] = pack(xmesh[i], 0, x0, p0, w0).Re(); // at t= 0psi[i] = pack(xmesh[i],dth,x0,p0,w0).Im(); // at t=dth
}
// picture psiR[i], psiI[i]
// and the density |psiR[i]+psiI[i]|^2
// ...
```

```
// Hamiltonian on the mesh
// Kinetic energy couples nearest neighbours
// Potential energy is local
// Potential; square well
for(int i=0; i \leq n; i++)Vpot[i] = Math.abs(xmesh[i]) \le 2 ? -4 : 0;
// picture Vpot[i]
// Calculate H psiR(0), H psiI(dth)
doHpsi(psiR);
doHpsi(PsiI);
// doHpsi
public void doHpsi(double[] args) {
    // calculates H psiR or HpsiI
    for(int i=1; i \leq nX-1; i++)Hpsi[i] = -dxsq * (args[1][i+1]+args[1][i-1]-2*args[1][i])+Vpot[i]*args[1][i];
    Hpsi[0] = -dxisq*(args[1][2]-2*args[1][1])+Vpot[1]*args[1][1];Hpsi[nx] = -dxisq*(args[1][nx-1]-2*args[1][nx])+Vpot[nx]*args[1][nx];
}
/*
 * The basic time evolution step for the real and imaginary
 * parts of the wavefunction. It assumes that the imaginary
 * part is a half-step ahead of the real part.
 */
public void timeStep() {
    for(int i=0; i \le nx-1; i++) {
        psiR[i] = psiR[i] + dt*Hpsi[i];psi[i] = psiI[i] - dt*Hpsi[i];}
   // Time:=Time+dt;
}
/*
* Set up the time-loop.
 */
while ( go ) {
```

```
timeStep();
  // plot xmesh[i],psiR[i]^2+psiI[i]^2],psiR[i],psiI
}
// "go" is true if the process is running and false otherwise
class complex {
 double re, im;
  complex() {
   re = 0; im = 0;}
  complex(double x, double y){
   re = x;im = y;}
 public void add(complex a, complex b){
   re = a.re + b.re;im = a.in + b.in;}
 public void mult(complex a, complex b){
   re = a.re * b.re - a.in * b.in;im = a.re * b.in + a.in * b.re;}
 public void set(complex a){
   re = a.re;im = a.in;}
}
.
```
## 3 Metoda NCGF rozwiązywania równania Schrödingera

Metoda NCGF (Numerova-Cowella-Goodwina-Foxa) nadaje się do rozwiązywania specjalnych zagadnień własnych.

Z a d a n i e 1. Napisz program NCGF w Java $^{TM}$ . Zastosuj go do rozwiązania równań rozpatrywanych w zadaniach 1-4 zamieszczonych w części Metoda NCGF . . . .

Jeśli rozpatrujemy rozpad stanów rezonansowych, to przybliżone położenie energii stanów rezonansowych (przy założeniu, że  $\Gamma \ll E$ ) można oszacować rozwiązując równanie Schrödingera metodą NCGF.